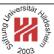

# XML and Semantic Web Technologies

II. XML / 4. XML Path Language (XPath)

Lars Schmidt-Thieme

Information Systems and Machine Learning Lab (ISMLL)
Institute of Economics and Information Systems
& Institute of Computer Science
University of Hildesheim
http://www.ismll.uni-hildesheim.de

Lars Schmidt-Thieme, Information Systems and Machine Learning Lab (ISMLL), University of Hildesheim, Germany, Course on XML and Semantic Web Technologies, summer term 2009

1/4

#### XML and Semantic Web Technologies

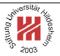

# II. XML / 4. XML Path Language (XPath)

- 1. XPath Data Model
- 2. XPath Path Expressions
- 3. XPath Expressions

#### **XPath Specification**

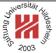

XML Path Language is an expression language for XSLT & XQuery consisting of

- 1. XQuery 1.0 and XPath 2.0 Data Model (Rec-2007/01/23),
- 2. XML Path Language (XPath) 2.0 (Rec-2007/01/23),
- 3. XQuery 1.0 and XPath 2.0 Functions and Operators (Rec-2007/01/23) as well as further documents (Formal Semantics, Requirements, Use Cases, etc.).

XPath 2.0 is a superset of XPath 1.0 (REC-1999/11/16) that improves by

- using (node) sequences instead of node sets,
- exploiting type information available through XML Schema,
- adding some powerful language constructs (e.g., if- and for-expressions).

XPath 2.0 is implemented, e.g., in Saxon (but not yet in Xalan).

Lars Schmidt-Thieme, Information Systems and Machine Learning Lab (ISMLL), University of Hildesheim, Germany, Course on XML and Semantic Web Technologies, summer term 2009

1/42

#### XML and Semantic Web Technologies / 1. XPath Data Model

# Abstract Types in XML Schema

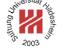

In XML Schema types can serve two different purposes:

- as types to associate information items with,
- as basetypes for derived types.

If a type should only be used as basetype, it can be declared abstract.

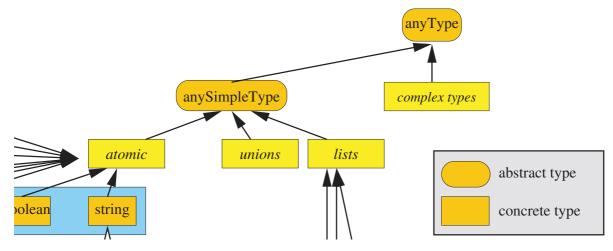

Figure 1: Abstract basetypes in XML Schema type hierarchy.

Lars Schmidt-Thieme, Information Systems and Machine Learning Lab (ISMLL), University of Hildesheim, Germany, Course on XML and Semantic Web Technologies, summer term 2009

2/42

# Additional Datatypes in XPath

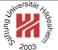

There are 5 new datatypes defined in the XPath namespace http://www.w3.org/2003/11/xpath-datatypes

- untyped,
- anyAtomicType (abstract) and untypedAtomic,
- and two duration types dayTimeDuration and yearMonthDuration.

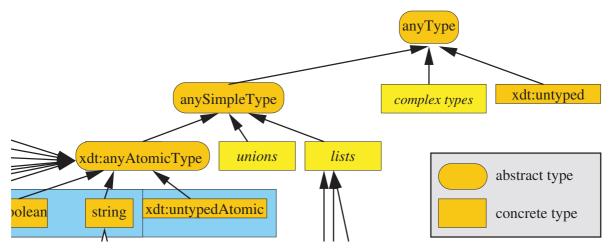

Figure 2: Additional types from XPath.

Lars Schmidt-Thieme, Information Systems and Machine Learning Lab (ISMLL), University of Hildesheim, Germany, Course on XML and Semantic Web Technologies, summer term 2009

3/42

#### XML and Semantic Web Technologies / 1. XPath Data Model

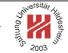

#### Node Kinds

The XPath Data Model describes a XML document as a tree with nodes of 7 different kinds:

**document node** unique root node of the tree (≠ root element of the XML document !),

element node for each element,

text node for character data in element contents,

processing-instruction node for each PI,

comment node for each comment.

attribute node for each attribute of each element (in most contexts not regarded as node, e.g., node ()),

**namespace node** for each xmlns-attribute of each element (no longer exposed in XPath 2.0).

Only element nodes can occur as interior nodes of the tree.

#### XML and Semantic Web Technologies / 1. XPath Data Model

- <?xml version="1.1"?>
- 2<!-- first ideas -->
- a<?xml-stylesheet href='article.css' type='text/css'?>
- 4<article author="John Doe" version="2004/06/07">
- < <title>What <em>others</em> say</title>
- A <em>short</em><!-- 20 pages--> overview ...
- ,</article>

Figure 3: Sample document

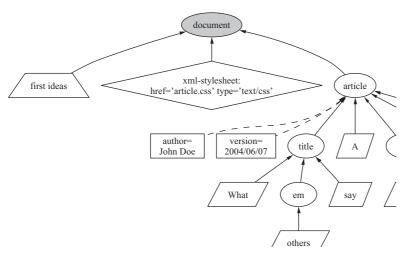

Figure 4: Document tree of the sample document.

Lars Schmidt-Thieme, Information Systems and Machine Learning Lab (ISMLL), University of Hildesheim, Germany, Course on XML and Semantic Web Technologies, summer term 2009

5/42

#### XML and Semantic Web Technologies / 1. XPath Data Model

# 7 Suning

#### **Document Order**

The set of nodes carries a total order called **document order** (that is partially implementation-dependent). For two nodes x, y:

 $x \prec y : \Leftrightarrow x$  is the parent of y,

or x and y are siblings and

(x is a namespace and y is not)

or x is an attribute and y is neither a namespace nor an attribute

or x, y are elements, PIs, comments or text and x occurs in XML before y)

Document order is any total order that extends the transitive hull of  $\prec$ , i.e., the order of

- two namespace nodes or
- two attribute nodes

of the same element is implementation-dependent.

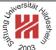

#### 11 Accessors

|              | document   | element    | attribute | namespace | PI           | comment      | text    |
|--------------|------------|------------|-----------|-----------|--------------|--------------|---------|
| node-kind    | document   | element    | attribute | namespace | processing-  | comment      | text    |
|              |            |            |           |           | instruction  |              |         |
| base-uri     | base-uri/p | base-uri/p | /p        | _         | base-uri/p   | /p           | /p      |
| parent       | _          | g          | g         | g         | g            | g            | g       |
| node-name    | _          | name       | name      | prefix    | target       | _            | _       |
| type         | _          | type       | type      | _         | _            | _            | uA      |
| string-value | СС         | value/cc   | value     | ns-uri    | content      | content      | content |
| typed-value  | as uA      | value/cc   | value     | as uA     | as xs:string | as xs:string | as uA   |
| children     | g          | g          | _         | _         | _            | _            | _       |
| attributes   | _          | g          | _         | _         | _            | _            | _       |
| namespaces   | _          | g          | _         | _         | _            | _            | _       |
| nilled       | _          | g          | _         | _         |              |              | _       |

g = given / stored property, /p = or property of parent, - = empty list (), uA = xdt:untypedAtomic, cc = concatenation of the contents of all its text-node descendants in document order.

Lars Schmidt-Thieme, Information Systems and Machine Learning Lab (ISMLL), University of Hildesheim, Germany, Course on XML and Semantic Web Technologies, summer term 2009

#### XML and Semantic Web Technologies / 1. XPath Data Model

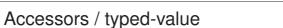

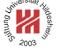

For element or attribute nodes *x*:

$$\mathsf{type}(x) := \begin{cases} \textit{QName of type of } x, & \text{if } x \text{ is schema-validated,} \\ \mathsf{xdt:} \mathsf{untypedAny}, & \text{if } x \text{ is an element node,} \\ \mathsf{xdt:} \mathsf{untypedAtomic}, & \text{if } x \text{ is an attribute node} \end{cases}$$

 $\mathsf{string\text{-}value}(x) := \begin{cases} \textit{string representation of the value of } x, \\ & \mathsf{if } x \mathsf{ is of simple type or complex type / simple content} \\ & \textit{concatenation of the contents of all its text-node descendants}, \\ & \mathsf{otherwise} \end{cases}$ 

 $\mathsf{typed\text{-}value}(x) := \begin{cases} \mathsf{if}\ x\ \mathsf{is}\ \mathsf{of}\ \mathsf{simple}\ \mathsf{type}\ \mathsf{or}\ \mathsf{complex}\ \mathsf{type}\ \mathsf{/}\ \mathsf{simple}\ \mathsf{content} \\ \mathsf{string\text{-}value}(x)\ \mathit{as}\ \mathsf{xdt\text{:}untypedAtomic}, \\ \mathsf{if}\ \mathsf{type}(x) = \mathsf{xdt\text{:}untypedAny}\ \mathsf{or}\ \mathsf{complex}\ \mathsf{type}\mathsf{/mixed}\ \mathsf{content} \\ \mathit{error}. \end{cases}$ 

if x is of of complex type / complex content

Lars Schmidt-Thieme, Information Systems and Machine Learning Lab (ISMLL), University of Hildesheim, Germany, Course on XML and Semantic Web Technologies, summer term 2009

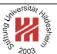

- II. XML / 4. XML Path Language (XPath)
  - 1. XPath Data Model
  - 2. XPath Path Expressions
  - 3. XPath Expressions

Lars Schmidt-Thieme, Information Systems and Machine Learning Lab (ISMLL), University of Hildesheim, Germany, Course on XML and Semantic Web Technologies, summer term 2009

9/4:

### XML and Semantic Web Technologies / 2. XPath Path Expressions

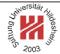

```
Axis Steps / Node Tests
```

 $\langle PathExpr \rangle := (/\langle RelativePathExpr \rangle?) | \langle RelativePathExpr \rangle$ 

```
\langle RelativePathExpr \rangle := \langle StepExpr \rangle ( / \langle StepExpr \rangle )^*
```

$$\langle StepExpr \rangle := \langle Axis \rangle :: \langle NodeTest \rangle \langle Predicates \rangle$$
 /\* axis step \*/  $| \langle PrimaryExpr \rangle \langle Predicates \rangle$  /\* filter step \*/

$$\langle \textit{NodeTest} \rangle := \langle \textit{QName} \rangle \mid \star \mid (\langle \textit{NCName} \rangle : \star) \mid (\star : \langle \textit{NCName} \rangle) /^* \text{ NameTest }^* / \langle \textit{KindTest} \rangle$$

```
\langle Predicates \rangle := ( [ \langle Expr \rangle ] )^*
```

Lars Schmidt-Thieme, Information Systems and Machine Learning Lab (ISMLL), University of Hildesheim, Germany, Course on XML and Semantic Web Technologies, summer term 2009

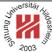

### Axis Steps / Axes

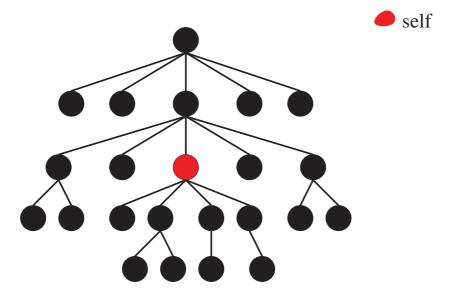

Figure 5: Self axis.

Lars Schmidt-Thieme, Information Systems and Machine Learning Lab (ISMLL), University of Hildesheim, Germany, Course on XML and Semantic Web Technologies, summer term 2009

10/42

#### XML and Semantic Web Technologies / 2. XPath Path Expressions

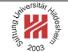

# Axis Steps / Axes

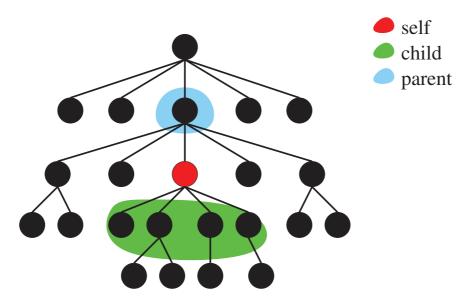

Figure 6: Child and parent axis.

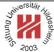

#### Axis Steps / Axes

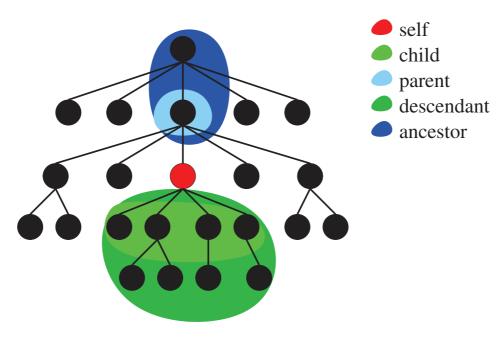

Figure 7: Descendant and ancestor axis.

Lars Schmidt-Thieme, Information Systems and Machine Learning Lab (ISMLL), University of Hildesheim, Germany, Course on XML and Semantic Web Technologies, summer term 2009

12/42

# XML and Semantic Web Technologies / 2. XPath Path Expressions

# orsite Alidesheva

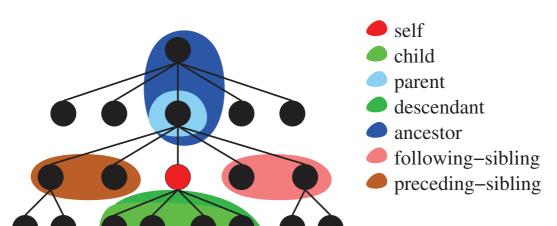

Axis Steps / Axes

Figure 8: Following-sibling and preceding-sibling axis.

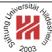

#### Axis Steps / Axes

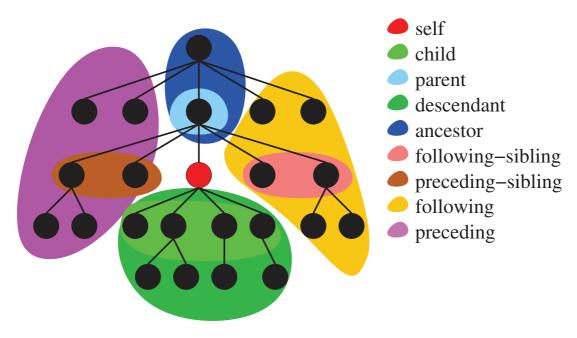

Figure 9: Following and preceding axis.

Lars Schmidt-Thieme, Information Systems and Machine Learning Lab (ISMLL), University of Hildesheim, Germany, Course on XML and Semantic Web Technologies, summer term 2009

1///

#### XML and Semantic Web Technologies / 2. XPath Path Expressions

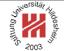

# Axis Steps / Node Tests

**Absolute path expressions** start with the document node as **context node**, for **relative path expressions** the context node is set by the host language.

**Step expressions** successively shift the context node.

Axis selects a sequence of nodes relative to the context node ("scope").

**Node tests** allow to choose a subsequence of these nodes by tests on names or types / kinds.

Predicates allow more complex choices of subsequences of these nodes.

Sequences of nodes are always in document order. Context positions are assigned starting from 1

- in document order for forward axes and
- in reverse document order for reverse axes.

#### XML and Semantic Web Technologies / 2. XPath Path Expressions

# Axis Steps / Node Tests / Example

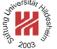

- <?xml version="1.1"?>
- 2<books>
- <book>
- <author>R.E.</author><author>S.E.</author>
- <title>XML und DM</title></book>
- <book>
- <book>
- <author>N.W.</author><author>L.M.</author>
- <title>DocBook</title></book>
- </books>

Figure 10: An abreviated books document books-short.xml.

Lars Schmidt-Thieme, Information Systems and Machine Learning Lab (ISMLL), University of Hildesheim, Germany, Course on XML and Semantic Web Technologies, summer term 2009

16/42

#### XML and Semantic Web Technologies / 2. XPath Path Expressions

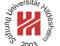

# Axis Steps / Node Tests / Example

Query: /descendant-or-self::title

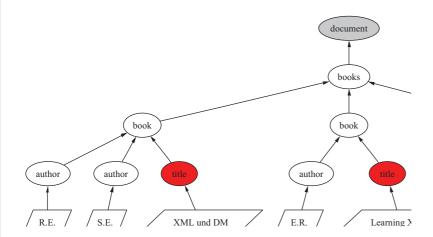

Figure 11: Result of XPath query /descendant-or-self::title.

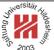

#### Axis Steps / Node Tests / Example

Query: /descendant-or-self::title[contains(string(.),"XML")]

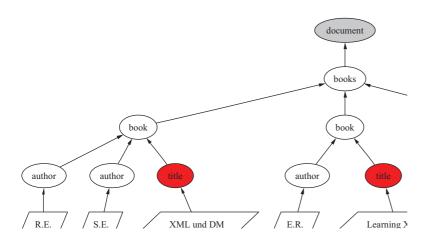

Figure 12: Result of XPath query /descendant-or-self::title[contains(string(.),"XML")].

Lars Schmidt-Thieme, Information Systems and Machine Learning Lab (ISMLL), University of Hildesheim, Germany, Course on XML and Semantic Web Technologies, summer term 2009

18/42

#### XML and Semantic Web Technologies / 2. XPath Path Expressions

# Axis Steps / Node Tests / Example

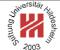

Query: /descendant-or-self::title[contains(string(.),"XML")]/parent::node()

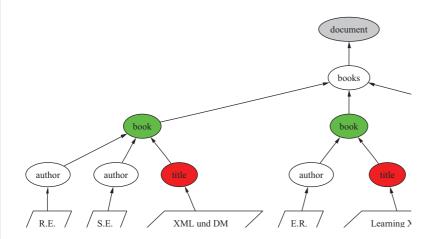

Figure 13: Result of XPath query /descendant-or-self::title[contains(string(.),"XML")]/parent::node().

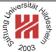

#### Axis Steps / Node Tests / Example

Query: /descendant-or-self::title[contains(string(.),"XML")]/parent::node()/child::auth

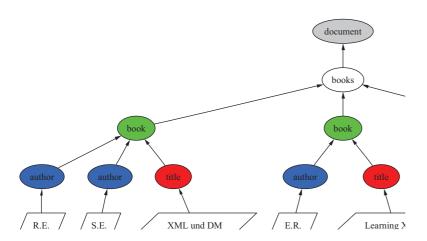

Figure 14: Result of XPath query /descendant-or-self::title[contains(string(.),"XML")]/parent::node()/cl

Lars Schmidt-Thieme, Information Systems and Machine Learning Lab (ISMLL), University of Hildesheim, Germany, Course on XML and Semantic Web Technologies, summer term 2009

20/42

#### XML and Semantic Web Technologies / 2. XPath Path Expressions

# Performing XPath Queries by Saxon

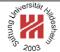

XPath gueries can be performed, e.g., by Saxon.

/descendant-or-self::title[contains(string(.),"XML")]/parent::node()/child::author Figure 15: File books.xpath containing an XPath query.

call (with saxon.jar in classpath):

java net.sf.saxon.Query -s books-short.xml books.xpath

- <?xml version="1.0" encoding="UTF-8"?>
- 2<author>R.E.</author>
- \$<?xml version="1.0" encoding="UTF-8"?>
- <author>S.E.</author>
- s<?xml version="1.0" encoding="UTF-8"?>
- <author>E.R.</author>

Figure 16: Result of the XPath query above.

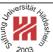

#### Axis Steps / Kind Tests

#### XML and Semantic Web Technologies / 2. XPath Path Expressions

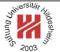

# Axis Steps / Abbreviated Syntax

| abbreviation        | meaning                                               |
|---------------------|-------------------------------------------------------|
| no axis name        | child:: axis                                          |
| e.g., section/para  | child::section/child::para                            |
| @ as axis name      | attribute:: axis                                      |
| e.g., section/@no   | child::section/attribute::no                          |
| //                  | /descendant-or-self::node()/                          |
| e.g., section//para | child::section/descendant-or-self::node()/child::para |
|                     | parent::node()                                        |
| e.g.,/section       | parent::node()/child::section                         |
| [number]            | [position()=number]                                   |
| e.g., section[1]    | section[position()=1]                                 |

/descendant-or-self::title[contains(string(.),"XML")]/parent::node()/child::author[position()=1]

can be written more compactly as

//title[contains(string(.),"XML")]/../author[1]

Lars Schmidt-Thieme, Information Systems and Machine Learning Lab (ISMLL), University of Hildesheim, Germany, Course on XML and Semantic Web Technologies, summer term 2009

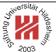

#### Axis Steps / Abbreviated Syntax

Do not confuse

//section[1] = /descendant-or-self::node()/child::section[1]

with

/descendant::section[1]

Lars Schmidt-Thieme, Information Systems and Machine Learning Lab (ISMLL), University of Hildesheim, Germany, Course on XML and Semantic Web Technologies, summer term 2009

24/42

#### XML and Semantic Web Technologies / 2. XPath Path Expressions

#### Accessors

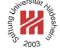

Most accessors of the XPath data model can be queried:

| accessor     | XPath expression                     |
|--------------|--------------------------------------|
| node-kind    | [Node-kind tests]                    |
| base-uri     | base-uri(x)                          |
| parent       | x/                                   |
| node-name    | node-name(x)                         |
|              | local-name(x)                        |
|              | namespace-uri(x)                     |
| type         | [castable-as and instance-of tests]  |
| string-value | string(x)                            |
| typed-value  | data(x)                              |
| children     | x/node()                             |
| attributes   | x/@*                                 |
| namespaces   | get-in-scope-prefixes(x)             |
|              | get-namespace-uri-for-prefix(prefix) |
| nilled       |                                      |

If a sequence of atomic values is expected in a context,

then the typed value data(x) of a node is returned (atomization)

Course on XML and Semantic Web Technologies, summer term 2009

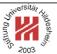

- II. XML / 4. XML Path Language (XPath)
  - 1. XPath Data Model
  - 2. XPath Path Expressions
  - 3. XPath Expressions

Lars Schmidt-Thieme, Information Systems and Machine Learning Lab (ISMLL), University of Hildesheim, Germany, Course on XML and Semantic Web Technologies, summer term 2009

26/42

#### XML and Semantic Web Technologies / 3. XPath Expressions

# Partial Annual Control of the Annual Control of the Annual Control

#### **Expressions**

```
\langle Expr \rangle := \langle ExprSingle \rangle ( , \langle ExprSingle \rangle )^* 
\langle ExprSingle \rangle := \langle PrimaryExpr \rangle 
| \langle Expr \rangle \langle Operator \rangle \langle Expr \rangle 
| \langle PathExpr \rangle 
| \langle ForExpr \rangle 
| \langle QuantifiedExpr \rangle 
| \langle IfExpr \rangle 
| \langle TypeExpr \rangle
```

 $\langle ExprComment \rangle := (: (\langle ExprCommentContent \rangle | \langle ExprComment \rangle)^* :)$ 

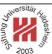

#### Primary expressions

```
 \langle PrimaryExpr \rangle := \langle IntegerLiteral \rangle \mid \langle DecimalLiteral \rangle \mid \langle DoubleLiteral \rangle \\ \mid \langle StringLiteral \rangle \\ \mid \$ \langle QName \rangle \qquad /* \text{ variable reference } */ \\ \mid . \qquad /* \text{ context item } */ \\ \mid \langle QName \rangle \ ( \ ( \langle ExprSingle \rangle \ ( \ , \ \langle ExprSingle \rangle \ )^* \ )? \ ) \\ \mid ( \ \langle Expr \rangle ? \ )
```

Variables can be bound by

- for-expressions,
- quantified expressions, and
- the host language (XSL, XQuery).

Lars Schmidt-Thieme, Information Systems and Machine Learning Lab (ISMLL), University of Hildesheim, Germany, Course on XML and Semantic Web Technologies, summer term 2009

27/4

#### XML and Semantic Web Technologies / 3. XPath Expressions

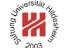

# Working with Numbers

XPath has the usual operators for numerical values (+, -, \*, mod).

Division is written as div (as / is already used for step-expressions). idiv is used for interger division.

XPath has the basic functions abs, ceiling, floor, round.

| XML and Semantic Web Technologies / 3. XPath Expressions |                                                                      |  |  |
|----------------------------------------------------------|----------------------------------------------------------------------|--|--|
| function                                                 | returns                                                              |  |  |
| string-length $(x)$                                      | length of string x                                                   |  |  |
| substring(x,f,l)                                         | substring of $x$ starting at $f$ and of length $l$ .                 |  |  |
| $concat(x,y,\ldots)$                                     | concatenation of two or more strings                                 |  |  |
| string-join(x,s)                                         | concatenation of the strings in sequence $x$ using separator         |  |  |
|                                                          | S.                                                                   |  |  |
| normalize-space(x)                                       | whitespace-normalization of $x$ .                                    |  |  |
| upper-case(x)                                            | upper-cased value of $x$ .                                           |  |  |
| lower-case(x)                                            | lower-cased value of $x$ .                                           |  |  |
| translate(x, y, z)                                       | $\mid x$ with all occurrences of characters in $y$ replaced by char- |  |  |
|                                                          | acters in $z$ at same position.                                      |  |  |
| contains(x, y)                                           | true, if $x$ contains $y$ .                                          |  |  |
| starts-with $(x, y)$                                     | true, if $x$ starts with $y$ .                                       |  |  |
| ends-with $(x, y)$                                       | true, if $x$ ends with $y$ .                                         |  |  |
| substring-before $(x, y)$                                | substring of $x$ before first occurrence of $y$ .                    |  |  |
| substring-after $(x, y)$                                 | substring of $x$ after first occurrence of $y$ .                     |  |  |
| matches(x,r)                                             | true, if $x$ matches the regular expression $r$ .                    |  |  |
| replace(x, r, q)                                         | $\mid x$ with all substrings matched by the regexp. $r$ replaced by  |  |  |
|                                                          | q.                                                                   |  |  |
| tokenize(x,r)                                            | a sequence of substrings of $x$ separated by substrings of           |  |  |
|                                                          | x that match the regexp. $r$ .                                       |  |  |

Lars Schmidt-Thieme, Information Systems and Machine Learning Lab (ISMLL), University of Hildesheim, Germany, Course on XML and Semantic Web Technologies, summer term 2009

29/42

# XML and Semantic Web Technologies / 3. XPath Expressions

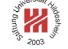

# Working with Sequences

Sequences can be explicitly constructed by the concatenation operator ",".

| function                           | returns                                                |
|------------------------------------|--------------------------------------------------------|
| count(s)                           | length of sequence $s$ .                               |
| avg(s), $sum(s)$ ,                 | average, sum, minimum, maximum of sequence $s$         |
| min(s), $max(s)$                   |                                                        |
| zero-or-one(s), $one-or-more(s)$ , | $s, \text{ if count}(s) \in \{0, 1\}, \geq 1, = 1.$    |
| $exactly	ext{-one}(s)$             |                                                        |
| $distinct	ext{-values}(s)$         | sequence containing each element of $s$ exactly on     |
| insert-before $(s, i, t)$          | s with $t$ inserted at position $i$ .                  |
| remove(s,i)                        | s without item at position $i$ .                       |
| reverse(s)                         | s in reverse order.                                    |
| subsequence $(s, f, l)$            | subsequence of $s$ starting at $f$ and of length $l$ . |
| $index	ext{-of}(s,x)$              | sequence of positions at which $x$ occurs in $s$ .     |
| empty(s), exists(s)                | true, if $count(s) = 0, \neq 0$ .                      |

Strings are not sequences but atomic types!

# Working with Sequence / Filter Steps

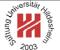

So called filter steps implement indexed access to sequences:

- x[i] returns the *i*-th element of the sequence x. (with i a numeric expression).
- x[b] returns all items of sequence x for which b evaluates to true (with b a boolean expression that may contain the context item ".").

"Filter steps" cannot be chained by "/" (contrary to axis steps). But predicates "[...]" can be chained.

| XPath expression                                                                    | result              |
|-------------------------------------------------------------------------------------|---------------------|
| (1,3,2)[2]                                                                          | 3                   |
| (1,3,2)[. ge 2]                                                                     | 3,2                 |
| tokenize("The quick brown fox jumps over the lazy dog.", " ")[string-length(.) < 4] | "The", "fox", "the" |
| (1,3,2)[. ge 2][. It 3]                                                             | 2                   |

Lars Schmidt-Thieme, Information Systems and Machine Learning Lab (ISMLL), University of Hildesheim, Germany, Course on XML and Semantic Web Technologies, summer term 2009

31/42

#### XML and Semantic Web Technologies / 3. XPath Expressions

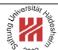

Working with Sequence / Comparison Operators

XPath has 3 different sets of comparison operators:

value comparison: eq, ne, lt, le, gt, and ge.

Operands must be atomic, otherwise a type error is raised.

general comparison: =, !=, <, <=, >, and >=.

Operands may be sequences.

The comparison evaluates to true, if it holds between any two items in the respective sequences

(existentially quantification).

node comparison: is, <<, >>.

Operands must be single nodes.

"is" checks node identity, << and >> document order.

Sample expressions applied to books-short.xml:

| XPath expression          | result  |
|---------------------------|---------|
| //book[2]/author eq "E.R" | true    |
| //book[1]/author eq "R.E" | [ERROR] |
| //book[1]/author = "R.E"  | true    |

Lars Schmidt-Thieme, Information Systems and Machine Learning Lab (ISMLL), University of Hildesheim, Germany, Course on XML and Semantic Web Technologies, summer term 2009

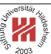

#### Working with Sequences of Nodes

| expression          | result                                                                |
|---------------------|-----------------------------------------------------------------------|
| x union $y$ , $x y$ | sequence containing nodes in $x$ or in $y$ exactly once in document   |
|                     | order                                                                 |
| x intersect $y$     | sequence containing nodes in $x$ and in $y$ exactly once in document  |
|                     | order                                                                 |
| x except $y$        | sequence containing nodes in $x$ but not in $y$ exactly once in docu- |
|                     | ment order                                                            |

These operators do not work for sequences of atomic values.

Sample expressions applied to books-short.xml:

| expression                                  | result                |
|---------------------------------------------|-----------------------|
| (//book[1]/author) union (//book[2]/author) | <author>R.E.</author> |
|                                             | <author>S.E.</author> |
|                                             | <author>E.R.</author> |
|                                             |                       |

(//book[2]/author) union (//book[2]/author) <author>E.R.</author>

Lars Schmidt-Thieme, Information Systems and Machine Learning Lab (ISMLL), University of Hildesheim, Germany, Course on XML and Semantic Web Technologies, summer term 2009

33/4

#### XML and Semantic Web Technologies / 3. XPath Expressions

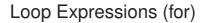

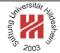

```
\langle ForClause \rangle := for \$ \langle QName \rangle in \langle ExprSingle \rangle
( , $ \langle QName \rangle in \langle ExprSingle \rangle)*
return \langle ExprSingle \rangle
```

for returns a sequence where each item is the result of the evaluation of the return-expression for the variables bound to the items of the for-expressions successively.

XPath variables are "read-only" and cannot be modified.

Variables bound by XPath expressions (as by for) are of local scope of that expressions.

Variables also can be bound by constructs of the host language (XSL, XQuery).

#### XML and Semantic Web Technologies / 3. XPath Expressions

#### Loop Expressions (for)

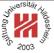

- <?xml version="1.1"?>
- 2<books>
- s <book isbn="0-596-00420-6">
- <author>Erik T. Ray</author><title>Learning XML</title><year>2003</year></bd
- s <book isbn="1-565-92580-7">
- <author>Norman Walsh</author><author>Leonard Muellner</author>
- « <book isbn="no">
- <author>Jon Doe</author><author>Alice Smith</author><author>Bob Miller</au</p>
- <title>About something</title><year>1990</year></book>
- 11</books>

Figure 17: Sample document.

- for \$x in //book return
- concat(\$x/author[1], ": ", \$x/title, ", ", \$x/year, ".")

Figure 18: Sample XPath query.

- Erik T. Ray: Learning XML, 2003.
- 2 Norman Walsh: DocBook: The Definitive Guide, 1999.
- Jon Doe: About something, 1990.

Figure 19: Result of the sample query on the sample document.

Lars Schmidt-Thieme, Information Systems and Machine Learning Lab (ISMLL), University of Hildesheim, Germany, Course on XML and Semantic Web Technologies, summer term 2009

35/42

#### XML and Semantic Web Technologies / 3. XPath Expressions

# Conditional Expressions (if)

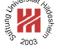

$$\langle \textit{IfExpr} \rangle := \text{if } (\langle \textit{Expr} \rangle) \text{ then } \langle \textit{ExprSingle} \rangle \text{ else } \langle \textit{ExprSingle} \rangle$$

If a boolean value is expected in a context (as here in the if-expression), then its **Effective Boolean Value** is computed:

There are not boolean literals, but functions true() and false().

#### Conditional Expressions (if)

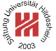

- <?xml version="1.1"?>
- 2<books>
- s <book isbn="0-596-00420-6">
- <author>Erik T. Ray</author><title>Learning XML</title><year>2003</year></bd
- <book isbn="1-565-92580-7">
- <author>Norman Walsh</author><author>Leonard Muellner</author>
- <title>DocBook: The Definitive Guide</title><year>1999</year></book>
- <book isbn="no">
- <author>Jon Doe</author><author>Alice Smith</author><author>Bob Miller</au
- <title>About something</title><year>1990</year></book>
- </books>

Figure 20: Sample document.

for \$x in //book return

Frik T. Ray

if (count(\$x/author) ge 3) then

Norman Walsh and Leonard Muellner

concat(\$x/author[1], " et al.")

Jon Doe et al.

else

string-join(\$x/author, " and ")

Figure 22: Result of the sample query on the

Figure 21: Sample XPath query. sample document.

Lars Schmidt-Thieme, Information Systems and Machine Learning Lab (ISMLL), University of Hildesheim, Germany, Course on XML and Semantic Web Technologies, summer term 2009

37/42

#### XML and Semantic Web Technologies / 3. XPath Expressions

# Quantified Expressions

⟨QuantifiedExpr⟩ := ( some | every ) \$ \langle QName \rangle in \langle ExprSingle \rangle (, \$ \(\rangle\) in \(\rangle\) ExprSingle\) )\* satisfies (ExprSingle)

//book[some \$x in author satisfies contains(\$x, "R.")]

Figure 23: Sample XPath query.

- <?xml version="1.0" encoding="UTF-8"?>
- ><book>
- <author>R.E.</author>
- <author>S.E.</author>
- <title>XML und DM</title>
- </book>
- 7<?xml version="1.0" encoding="UTF-8"?>
- «<book>
- <author>E.R.</author>
- <title>Learning XML</title>
- -</book>

Course on XML and Semantic Web Technologies, summer term 2009

# **Quantified Expressions**

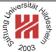

//book[every \$x in author satisfies contains(\$x, "R.")]

Figure 25: Sample XPath query.

- <?xml version="1.0" encoding="UTF-8"?>
  <book>
- <author>E.R.</author>
- 4 <title>Learning XML</title>
- </book>

Figure 26: Result of the sample query on the document books-short.xml.

Lars Schmidt-Thieme, Information Systems and Machine Learning Lab (ISMLL), University of Hildesheim, Germany, Course on XML and Semantic Web Technologies, summer term 2009

39/4

#### XML and Semantic Web Technologies / 3. XPath Expressions

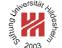

```
Type Expressions (casting)
```

instance and castable check if a given expression is of given type.

cast casts an expression to a given type.

treat disables compile-time checks of expression types, but does not cast at runtime

(i.e., will throw an error, if the expression does not happen to be of correct type).

# On the said of the said of the

# Type Expressions (casting)

To make use of XML Schema types, namespaces have to be declared by means of the host language (XSL, XQuery).

declare namespace xs="http://www.w3.org/2001/XMLSchema";

1 castable as xs:string

Figure 27: XPath expression using XML schema types, embedded in XQuery.

1 castable as xs:string

"Hello" castable as xs:decimal false

(1,2,3) instance of xs:decimal\* true

(1,2,3) instance of xs:string\* false

concat(11, " is prime.") [compile ERROR]

concat(11 cast as xs:string, " is prime.") "11 is prime."

string-join((1 to 10) treat as xs:string\*, ", ") [compiles, but runtime ERROR]

Lars Schmidt-Thieme, Information Systems and Machine Learning Lab (ISMLL), University of Hildesheim, Germany, Course on XML and Semantic Web Technologies, summer term 2009

41/42

### XML and Semantic Web Technologies / 3. XPath Expressions

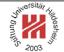

# **Operator Precedence**

| prio. | operator                                             | operand types      |
|-------|------------------------------------------------------|--------------------|
|       | /                                                    |                    |
|       | unary +, -                                           | numeric            |
|       | cast as                                              |                    |
|       | castable as                                          |                    |
|       | treat as                                             |                    |
|       | instance of                                          |                    |
|       | intersect, except                                    | node-sequence      |
|       | union,                                               | node-sequence      |
|       | *, div, idiv, mod                                    | numeric, durations |
|       | +, -                                                 | numeric, dates     |
|       | to                                                   | integer            |
|       | eq, ne, lt, le, gt, ge, =, !=, <, <=, >, >=          | simple types       |
|       | is, «, »                                             | node               |
|       | and                                                  | boolean            |
|       | or                                                   | boolean            |
|       | for-in-return, if-then-else, some/every-is-satisfies |                    |
|       | ,                                                    |                    |